# *Санкт-Петербургский государственный политехнический университет*

Физико-механический кафедра Кафедра

факультет «Прикладная математика»

**И з м а й л о в Г. К.** 

**Типовое экзаменационное задание по программированию** в рамках учебного курса «ИНФОРМАТИКА»

> Санкт-Петербург 2004 г.

«Нахождение глубинной простоты в запутанном клубке сущностей - это и есть творчество в программировании». Х. Д. Милн

Представлен образец разработки проекта программы методом пошаговой детализации. При такой разработке алгоритм рассматривается как некоторый постоянно совершенствуемый объект, когда из начальной стандартной схемы «ввод-обработка-вывод» путем последовательных уточнений (детализаций) непосредственно получаем вариант, кодируемый на ИЛИ ином **TOM** универсальном языке программирования, в данном случае на языке Turbo-Pascal.

Задания экзаменующимся таковы, чтобы при их программировании проверялись бы приобретенные в семестре навыки в обособлении некоторых подзадач в виде подпрограмм, использовании массивов в качестве параметров подпрограмм, а также такого важного элемента программирования, как ввод и вывод через файлы.

#### Задание

По заданным целым числам х и n, сформировать матрицу n-го порядка, следующим образом $(n \leq 20)$ 

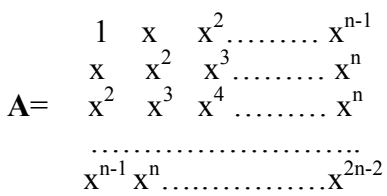

### Головной алгоритм

**Алгоритм** Form объявление переменных объявление процедуры (Creation) начало ввод исходных данных обратиться к процедуре вывести сформированную матрицу конец

# Подчиненный алгоритм

Начальный этап проектирования

```
Алгоритм Creation (цел массив А, цел х, n)
    знач х, п
   pe<sub>3</sub> A
    {объявление локальных переменных}
начало
  заполнить матрицу А требуемыми элементами
конец
```
Первый этап детализации

```
Алгоритм Creation (цел массив A, цел x, n)
   3Ha4x, n
   pe<sub>3</sub> A
    {объявление локальных переменных}
начало
    сформировать первую строку матрицы А
    для і от 2 до n выполнять
        формировать і-ую строку
    конец-цикл
конец
```
*Окончательный вариант проекта подчиненного алгоритма*

```
Алгоритм Creation(цел массив A, цел x, n) 
      знач x, n 
      рез A 
      цел i, j 
начало
     a_{11} \leftarrow 1 для j от 2 до n выполнять
          a_{1j} \leftarrow a_{1,j-1} * x конец-цикл
      для i от 2 до n выполнять 
            для j от 1 до (n-1) выполнять
                a_{i,j} \leftarrow a_{i-1,j+1} конец-цикл {j}
           a_{i,n} \leftarrow a_{i,n-1} * x<u>конец-цикл</u> \{i\}конец {Creation}
```
#### *Блок-схемы головного и подчиненного алгоритмов*

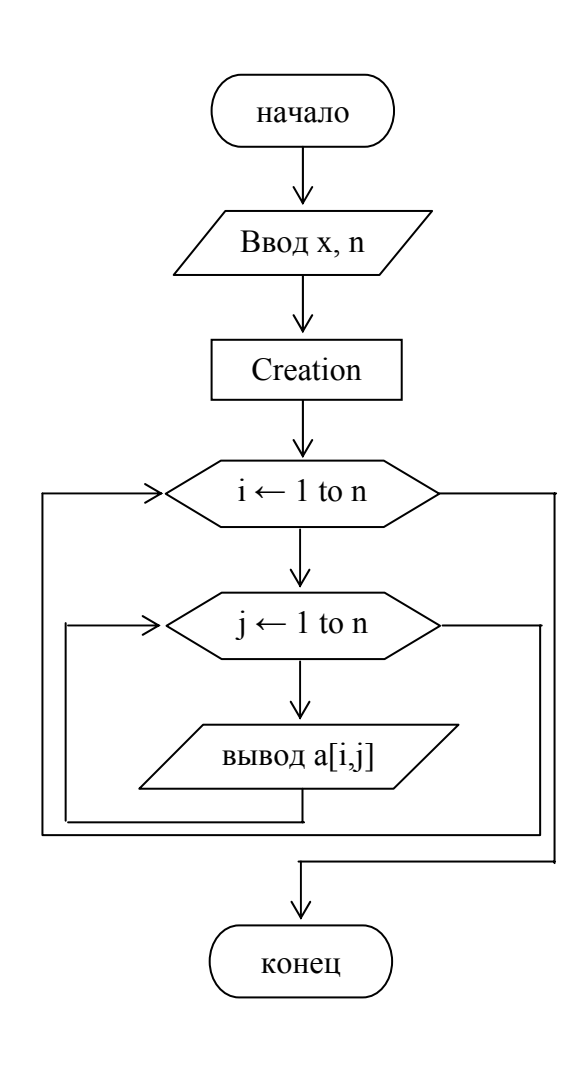

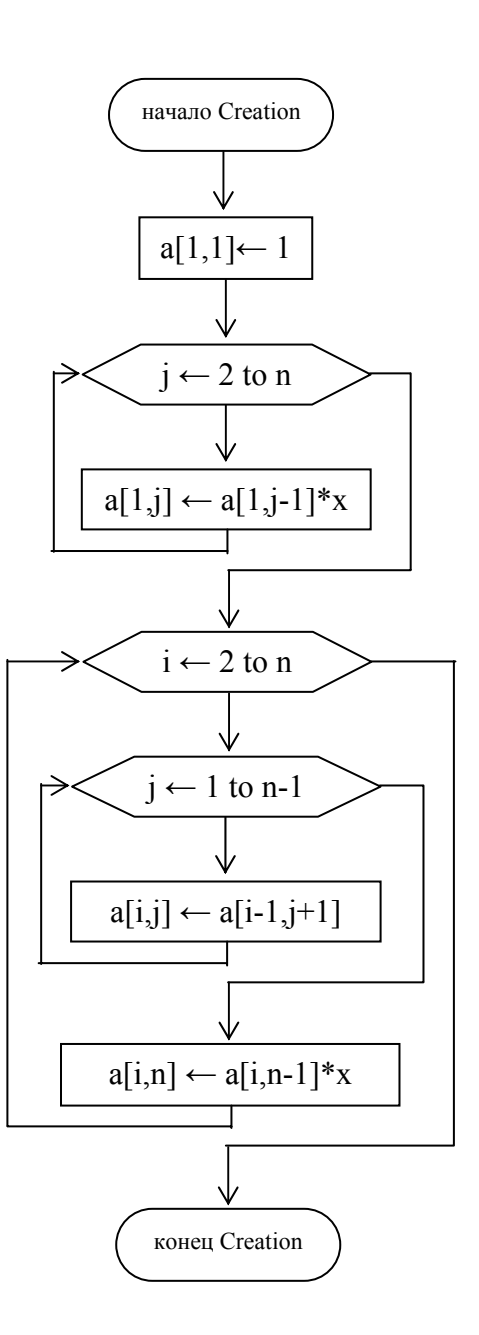

```
Программа, написанная на Turbo Pascal.
```

```
Program exam example;
uses crt;
const n=5;
type
  mas=array [1..n, 1..n] of integer;
var
  x, i, j:integer;
  A:mas:
  fout : text;
procedure Creation (var A:mas;
                     x, n: integer);
var
    i, j: integer;
begin
    a[1,1]:=1;for j := 2 to n do
      a[1,j]:=a[1,j-1]*x;for i:=2 to n do
       begin
         for j:=1 to n-1 do
            a[i,j] := a[i-1,j+1];a[i,n]:=a[i,n-1]*x;end;
end;
      {Creation}
begin
   clrscr;
   assign(fout,'éxam.res');
  rewrite(fout);
  writeln ('Введите x \Rightarrow');
  readln(x);Creation(A, x, n);
   writeln(fout, 'Для x=', x:3,' и n=', n:2, 'сформирована матрица:');
  writeln:
   for i:=1 to n do
     begin
      for j:=1 to n do
         write(fout,' ',a[i,j]:4);
      writeln(fout);
     end;
   close(fout);
   writeln ('Результат в файле Exam.res!');
   readln
end.
```
## **Tecm**

Пусть  $x=2$ ; n=5. Тогда формируемая матрица должна иметь вид  $1\quad 2\quad 4$ 8 16

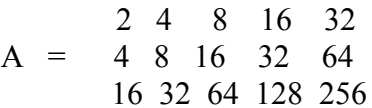

Результаты работы программы совпадают с контрольными значениями.